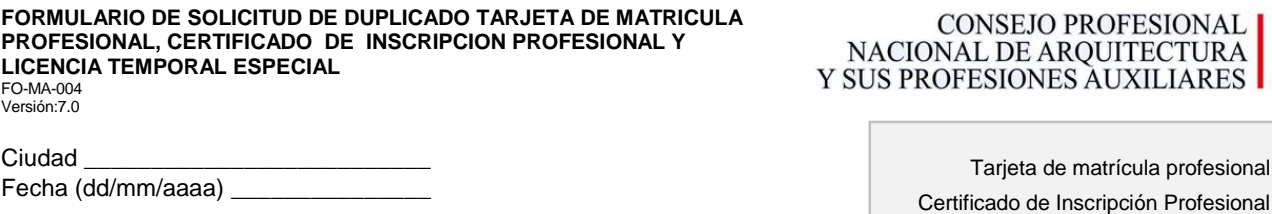

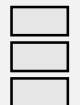

Licencia Temporal Especial

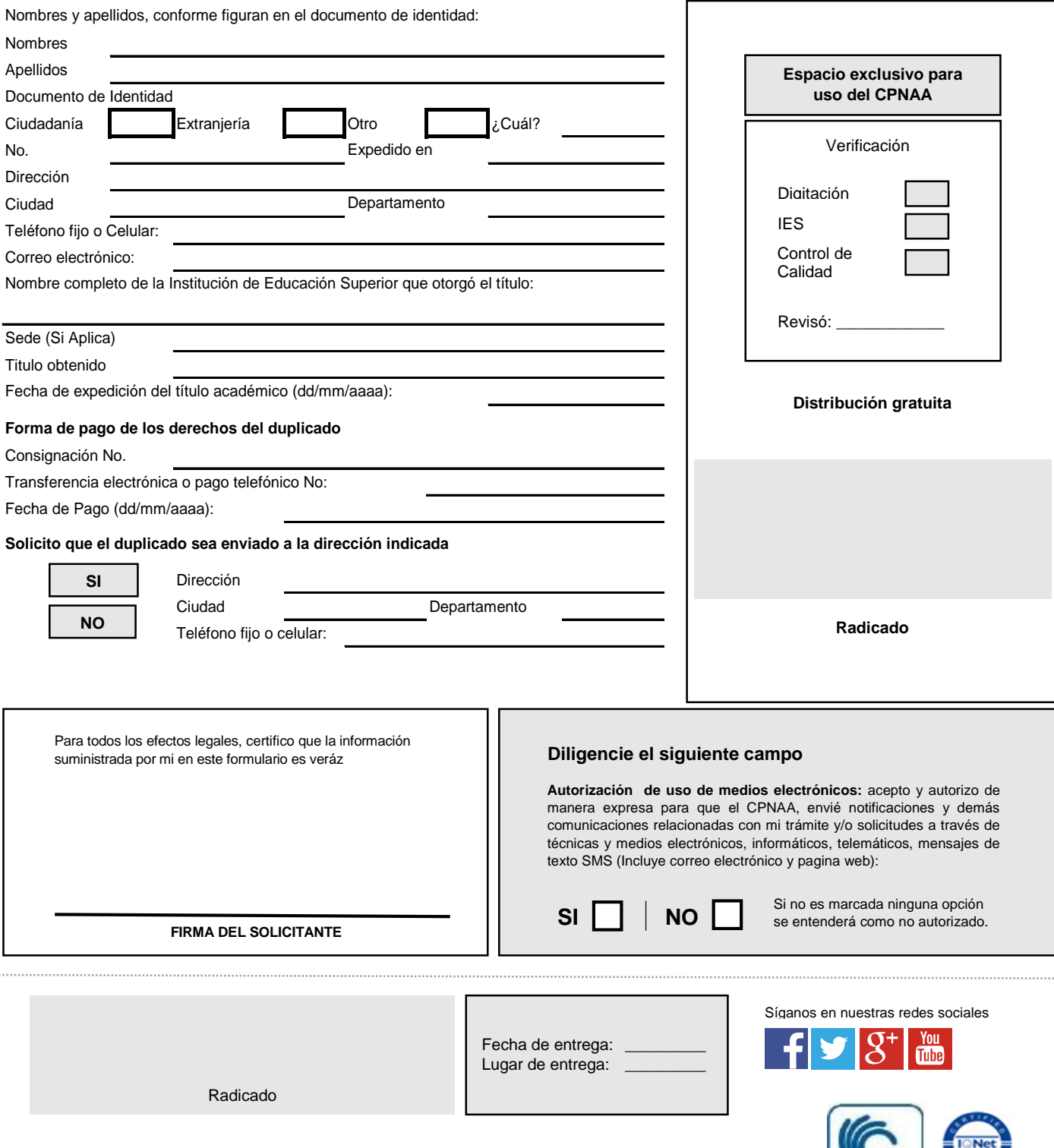

. . . . . . . . . . . . . . . . . . .

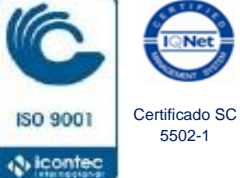

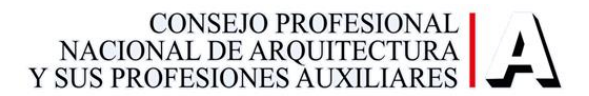

# **INSTRUCCIONES PARA EL TRÁMITE**

Los profesionales de la arquitectura o de sus profesiones auxiliares que pretendan obtener un duplicado de la tarjeta de Matricula Profesional de Arquitectura, Certificado de Inscripción Profesional y Licencia Temporal especial, deberán radicar ante la Secretaria Ejecutiva del Consejo Profesional Nacional de Arquitectura y sus Profesiones Auxiliares, de manera personal o por servicio de correo, los siguientes documentos:

- 1. Original firmado del formulario de solicitud debidamente diligenciado.
- 2. Fotocopia simple, legible y completa del documento de identidad.
- 3. Original del escrito a través del cual el titular de la de matrícula profesional de arquitectura, tarjeta de certificado de inscripción profesional o licencia temporal especial, solicita el duplicado por pérdida o reposición (deterioro o extravío), según sea el caso.
- 4. Copia legible y completa del recibo de consignación de los derechos del documento requerido, o el número de la confirmación, en caso de transferencia electrónica.

Las solicitudes de duplicados de tarjeta de matrícula profesional de arquitectura, licencia temporal especial y certificado de inscripción profesional, radicadas hasta el viernes de cada semana en hora hábil, se expedirán los días martes de la semana siguiente y se entregarán a partir de las 10:00 am.

# **Valor duplicado Tarjeta de Matricula Profesional: \$91.900 - Vigencia 2016 Valor duplicado Certificado de Inscripción Profesional: \$68.900 - Vigencia 2016 Valor duplicado Licencia Temporal Especial: \$91.900 - Vigencia 2016**

### **El pago podrá realizarse en BANCOLOMBIA, mediante:**

### 1. **Consignación:**

A nombre del CPNAA, en formato de recaudo/convenio No. **21022**; en la casilla de referencia, escribir el número del documento de identidad.

2. **Transferencia electrónica:** Si tiene cuenta con Bancolombia, podrá realizar el pago vía internet de la siguiente manera:

Ingresar a sucursal virtual, pagos a terceros, elegir la opción "Agremiaciones" y allí ubicar el nombre de CONSEJO PROFESIONAL NACIONAL DE ARQUITECTURA Y SUS PROFESIONES AUXILIARES, cuyo número de convenio es **17278.**

## **3. Pago telefónico:**

Comunicarse con el teléfono 3430000 de Bancolombia donde un asesor lo guiará en el pago, el asesor le solicitará el nombre de la entidad y el número de convenio **(17278)**

Estas operaciones arrojan un número de confirmación que deberá conservar, para informarlo posteriormente al CPNAA.

## **ENTREGA DOCUMENTOS A TERCEROS DIFERENTES DEL SOLICITANTE**

### **CONDICIONES GENERALES**

Toda autorización para entrega de documentos a terceros debe estar soportada por escrito y autorizada por el titular, esta debe contener:

- 1. Firma del profesional de la arquitectura o profesional auxiliar que autoriza la entrega a un tercero plenamente identificado.
- 2. Nombre e identificación de la persona autorizada.
- 3. Fotocopia del documento de identidad del profesional de la arquitectura o profesional auxiliar que autoriza la entrega.
- 4. Fotocopia del documento de identidad del autorizado.

Si se trata de profesionales que se encuentran en el exterior la autorización del documento deberá venir autenticada ante la autoridad competente del país donde reside.

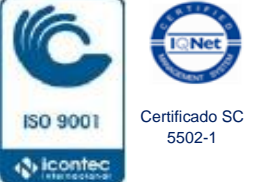